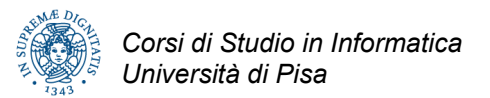

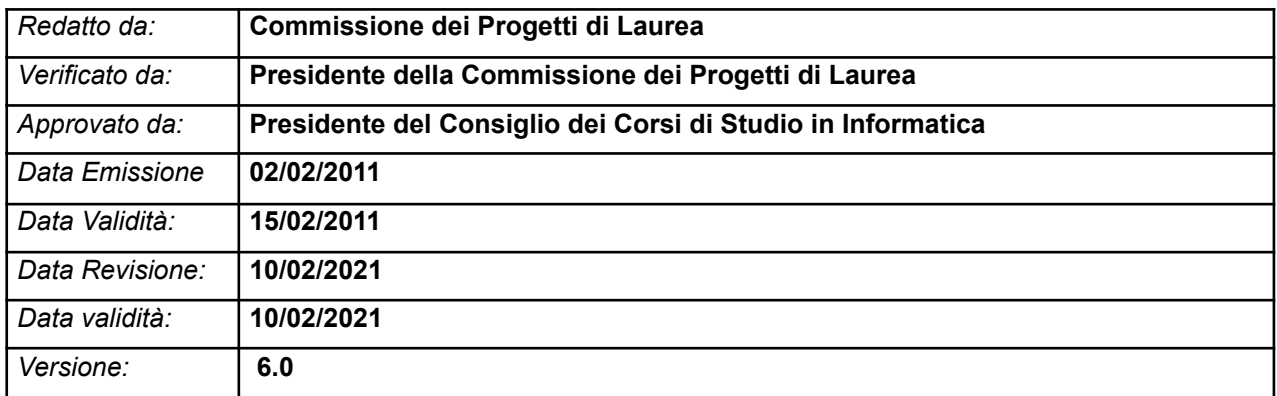

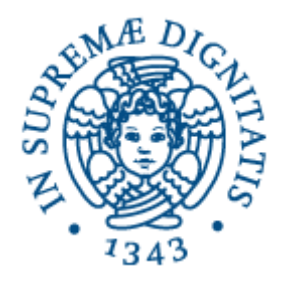

# *Corso di laurea in Informatica Classe L-31 Corso di laurea in Informatica Classe 26*

# *Procedura di Gestione dei Progetti di Laurea di Primo Livello svolti mediante Tirocinio*

#### **REVISIONI**

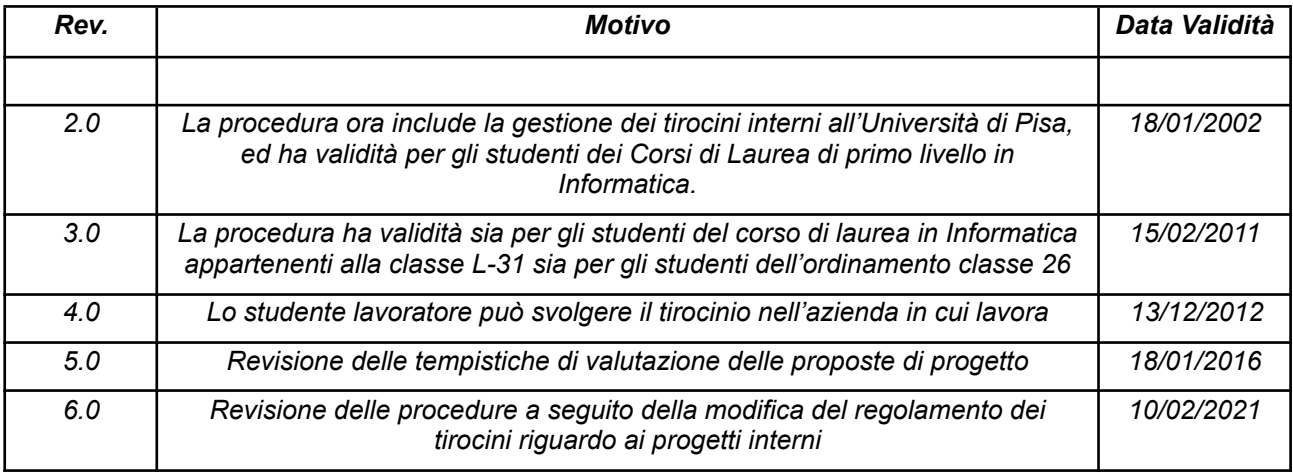

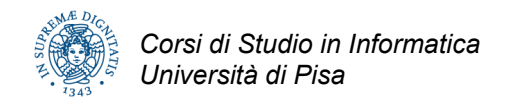

# **INDICE**

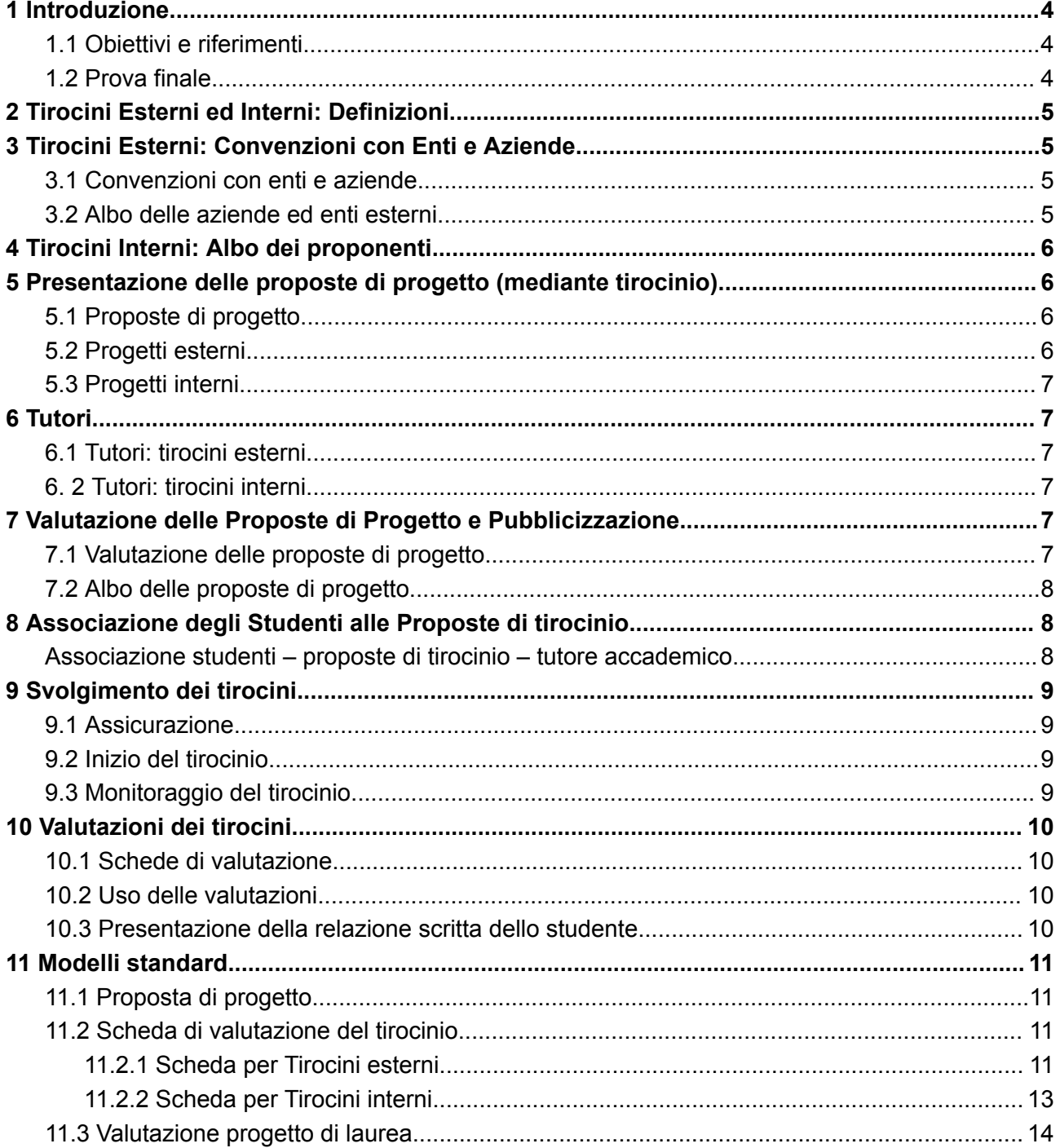

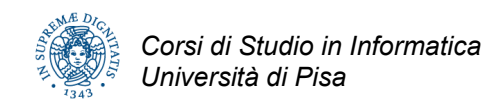

#### **Acronimi**

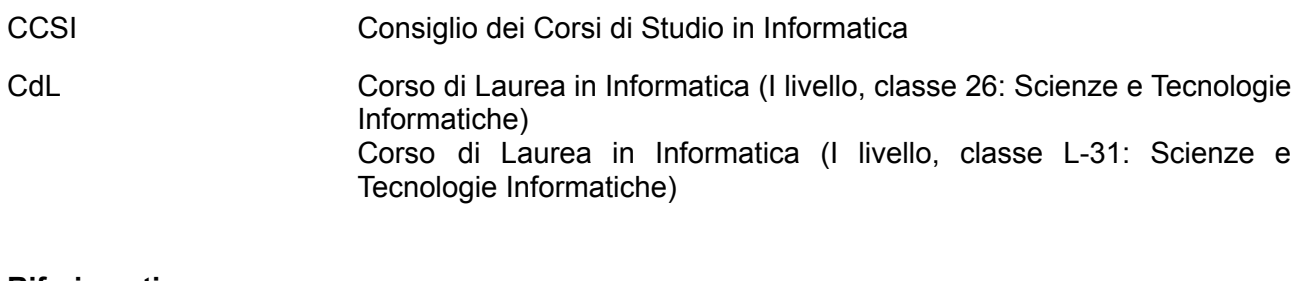

### **Riferimenti**

#### **Regolamenti**

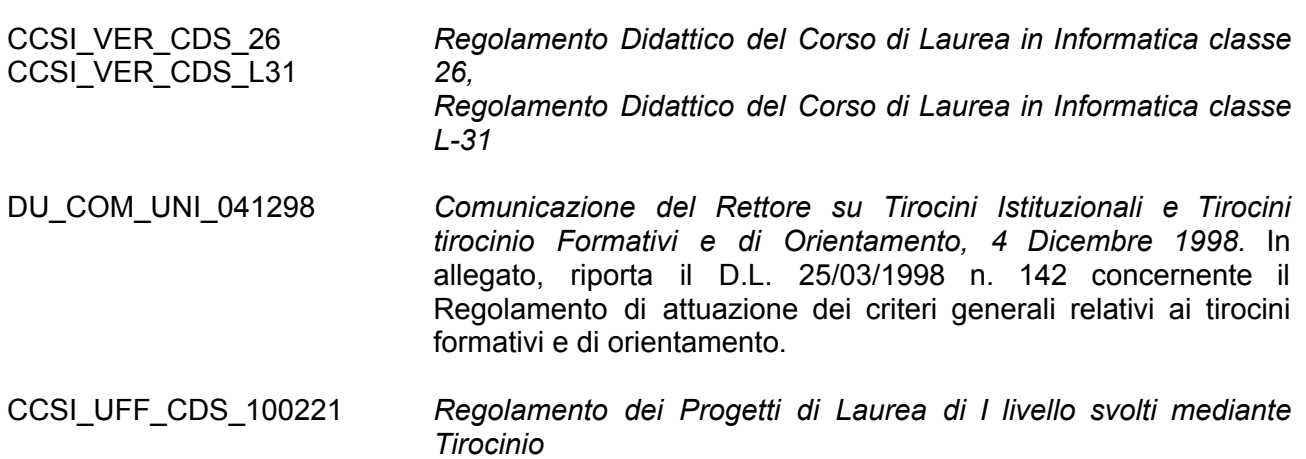

# <span id="page-3-0"></span>**1 Introduzione**

## <span id="page-3-1"></span>**1.1 Obiettivi e riferimenti**

Il presente documento definisce le modalità operative per l'organizzazione, la gestione e la valutazione delle attività di *progetto di laurea di primo livello* in Informatica svolto mediante *tirocinio*, in accordo ai seguenti riferimenti normativi:

- − *Regolamento Didattico del Corso di Laurea in Informatica*
- − *Regolamento dei Progetti di Laurea di I Livello in Informatica svolto mediante tirocinio*
- − *Comunicazione del Rettore su Tirocini Istituzionali e Tirocini tirocinio Formativi e di Orientamento*

Esso è rivolto sia agli studenti, che ai docenti ed al personale tecnico/amministrativo coinvolto, a vario titolo, nella gestione delle attività di tirocinio. In particolare, in questo documento sono descritte le modalità per:

- − formalizzare le convenzioni tra il Dipartimento di Informatica e gli enti e aziende ospitanti,
- − presentare e valutare le proposte di tirocinio,
- − associare le proposte con gli studenti,
- − nominare un tutore accademico,
- − definire la tempistica per l'effettuazione degli tirocinio,
- monitorare gli tirocinio in corso.
- − valutare la soddisfazione di studenti ed aziende/enti al termine del tirocinio,
- − permettere alla Commissione di Laurea di valutare il tirocinio ai fini del conseguimento del titolo.

# <span id="page-3-2"></span>**1.2 Prova finale**

Il regolamento didattico del CdL in Informatica classe L-31 riguardo le caratteristiche della prova finale degli studenti, prevede che:

*La laurea in informatica si consegue superando una prova finale che consiste nella presentazione di una relazione che descrive il progetto finale realizzato dal candidato. Tale relazione deve descrivere gli obiettivi del progetto, documentare il lavoro svolto e descrivere criticamente i risultati ottenuti. Il progetto può essere svolto mediante un tirocinio formativo presso un'azienda o un ente* esterno, oppure mediante la preparazione e la discussione di una tesi sotto la quida di un docente.

Il regolamento didattico del CdL in Informatica classe 26 riguardo le caratteristiche della prova finale prevede che

*L'esame di laurea consiste nella discussione di un progetto davanti ad una commissione nominata dalle strutture didattiche, svolto sotto la guida di un relatore; tale progetto può essere svolto in un periodo di tirocinio, o tirocinio, interno all'università o presso un'azienda o un ente esterno secondo modalità stabilite annualmente dalle strutture didattiche. L'attività progettuale svolta dal laureando dovrà essere documentata mediante una relazione scritta.*

# <span id="page-4-0"></span>**2 Tirocini Esterni ed Interni: Definizioni**

*L'obiettivo del progetto di laurea svolto mediante un tirocinio è la specifica, la progettazione, la realizzazione o il collaudo di uno specifico sistema informatico.* L'attività di progetto comprende la documentazione, mediante relazione scritta, dei risultati raggiunti.

Non costituiscono progetti svolti mediante tirocinio attività quali:

- studi puramente teorici,
- lavori di rassegna della letteratura,
- manutenzione ordinaria di sistemi informatici,
- mera installazione di software,
- didattica,
- assistenza ai clienti dell'azienda ospitante.

Il progetto svolto presso un'azienda o ente esterno all'Università di Pisa è di seguito indicato come "*progetto esterno*".

Il progetto svolto presso una struttura dell'Università di Pisa che non sia il Dipartimento di Informatica (centro di calcolo, uffici centrali, biblioteca, ecc.) è di seguito indicato come "*progetto interno*". I progetti interni possono essere proposti da ciascun docente/tecnico dell'Università di Pisa.

# <span id="page-4-1"></span>**3 Tirocini Esterni: Convenzioni con Enti e Aziende**

### <span id="page-4-2"></span>**3.1 Convenzioni con enti e aziende**

Tra il Dipartimento di Informatica e l'ente/azienda che per la prima volta voglia presentare una proposta di tirocinio deve essere stipulata un'apposita convenzione controfirmata dalle parti.

La convenzione è approvata dal Consiglio di Dipartimento e conservata a cura dell'Unità servizi amministrativi ed è stipulata utilizzando un modello standard predisposto dall'amministrazione dell'Ateneo.

Il contatto con la realtà produttiva viene ricercato anche mediante iniziative promosse dal Dipartimento e dirette alla pubblicità dell'offerta didattica del CdL.

La convenzione non è necessaria nel caso in cui il progetto sia riservato ad uno studente che lavora presso l'ente/azienda in questione.

### <span id="page-4-3"></span>**3.2 Albo delle aziende ed enti esterni**

Le aziende e gli enti esterni che hanno stipulato una convenzione con il Dipartimento sono elencati in un albo digitale che contiene, per ogni azienda o ente esterno, almeno le seguenti informazioni:

- denominazione,
- rappresentante legale,
- sede,
- data dell'accordo di collaborazione,
- persona di riferimento dell'azienda o dell'ente esterno,
- elenco progetti già svolti nell'ambito dell'accordo di collaborazione,
- elenco progetti in corso di svolgimento.

Il solo elenco delle aziende convenzionate è pubblicato anche sulla pagina web del Corso di Laurea in Informatica.

# <span id="page-5-0"></span>**4 Tirocini Interni: Albo dei proponenti**

I docenti ed il personale tecnico/amministrativo che abbia presentato nel tempo almeno una proposta di tirocinio è elencato in un albo digitale che contiene almeno le seguenti informazioni:

- riferimenti anagrafici e lavorativi (nome, cognome, dipartimento, funzioni, telefono, e-mail)
- elenco progetti già svolti nel passato,
- elenco progetti in corso di svolgimento.

# <span id="page-5-1"></span>**5 Presentazione delle proposte di progetto (mediante tirocinio)**

## <span id="page-5-2"></span>**5.1 Proposte di progetto**

Le proposte di progetto (da svolgersi mediante tirocinio) sono presentate dal proponente (azienda/ente o docente/tecnico) collegandosi al sito Web del CdL e sottomettendo elettronicamente l'apposita form. Quest'ultima operazione è resa sicura dall'uso di uno *user name* e di una *password* che vengono consegnati dall'Unità Didattica dei Corsi di Studio in Informatica (di seguito denominata Unità Didattica) a seguito della firma della convenzione (per le aziende/enti) o su richiesta<sup>1</sup> del docente/tecnico (per i docenti/tecnici dell'Università di Pisa).

Ciascuna proposta di progetto contiene almeno le seguenti informazioni:

- azienda/ente o docente/tecnico proponente,
- (solo per azienda/ente) sede e rappresentante legale,
- sede di svolgimento del tirocinio,
- riferimento del tutore aziendale (lo stesso docente/tecnico nel caso di progetti interni),
- titolo del progetto di tirocinio,
- descrizione del progetto,
- esperienza formativa prevista,
- numero di tirocinanti richiesti (al più due),
- durata del progetto (12 crediti per il CdL classe L-31 pari ad una durata di circa 300 ore oppure 12 o 18 crediti, per il CdL classe 26, pari ad una durata di circa 300 ore e 450 ore rispettivamente),
- data di presentazione della proposta,
- termine di validità della proposta,
- prerequisiti richiesti allo studente.

## <span id="page-5-3"></span>**5.2 Progetti esterni**

Gli enti/aziende convenzionate possono inviare alla *Commissione dei progetti di laurea*, in qualunque momento dell'anno accademico, nuove proposte di progetto.

La presentazione delle proposte di progetti può essere sollecitata anche:

- durante giornate di incontro tra aziende e studenti organizzate dal CCSI,
- mediante richiesta diretta da parte dell'Unità didattica su richiesta del CCSI

<sup>1</sup> Per gli utenti del dominio *di.unipi.it*, vengono mantenuti *user name* e *password* del dominio.

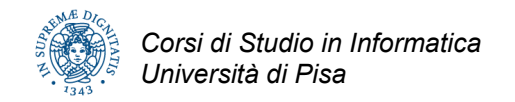

# <span id="page-6-0"></span>**5.3 Progetti interni**

I progetti interni possono essere proposti da ciascun docente/tecnico dell'Università di Pisa. Questi possono inviare alla *Commissione dei progetti di laurea*, in qualunque momento dell'anno accademico, nuove proposte di progetto.

La presentazione delle proposte di progetti può essere sollecitata anche:

- attività di promozione dei tirocini in Informatica presso gli altri Corsi di Studi dell'Università di Pisa;
- mediante richiesta diretta da parte dell'Unità didattica su richiesta del CCSI.

# <span id="page-6-1"></span>**6 Tutori**

## <span id="page-6-2"></span>**6.1 Tutori: tirocini esterni**

Il progetto si svolge sotto la guida di un *tutore accademico* e di un *tutore aziendale*.

Il nome e il riferimento del tutore aziendale sono comunicati dall'azienda nella scheda di presentazione del progetto di tirocinio. Il tutore aziendale ha il compito di supervisionare l'attività di progetto, inserendo il tirocinante nel contesto aziendale. Al termine del tirocinio, il tutore aziendale compila la scheda di valutazione del tirocinio.

Il tutore accademico verifica l'adeguatezza del piano di lavoro del tirocinante e supervisiona lo svolgimento del tirocinio con l'obiettivo di garantire una qualità tecnica adeguata. Il tutore accademico:

- $\triangleright$  interviene direttamente per risolvere eventuali scostamenti dal piano di lavoro stabilito;
- $\triangleright$  supervisiona la presentazione dei risultati del lavoro svolto dal tirocinante;
- $\triangleright$  valuta i risultati del lavoro svolto dal tirocinante e la loro presentazione.

## <span id="page-6-3"></span>**6. 2 Tutori: tirocini interni**

Il progetto si svolge sotto la guida di un tutore accademico e del docente/tecnico proponente il tirocinio.

Gli obblighi del tutore accademico e del docente/tecnico proponente sono gli stessi elencati rispettivamente per il tutore accademico ed il tutore aziendale dei tirocini esterni.

# <span id="page-6-4"></span>**7 Valutazione delle Proposte di Progetto e Pubblicizzazione**

### <span id="page-6-5"></span>**7.1 Valutazione delle proposte di progetto**

Le proposte di progetto ricevute sono valutate dalla *Commissione dei progetti di laurea* in base ai

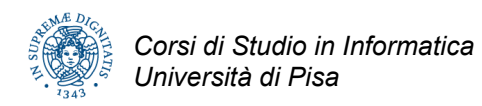

seguenti criteri:

- adequatezza tecnica della proposta,
- conformità ai curricula dei corsi di studio,
- conformità alle tempistiche previste per il progetto (12 crediti per il CdL classe L-31 pari ad una durata di circa 300 ore oppure 12 o 18 crediti, per il CdL classe 26, pari ad una durata di circa 300 ore e 450 ore rispettivamente), adeguatezza delle strutture e competenze aziendali o universitarie,
- presenza di un tutore aziendale (per i tirocini esterni),
- valutazioni del grado di soddisfazione di studenti che hanno svolto il tirocinio nell'azienda/ente esterno (per i tirocini esterni) o presso il docente/tecnico proponente (per i tirocini interni) negli anni accademici precedenti.

La *Commissione dei progetti di laurea* segnala al proponente eventuali problemi riscontrati durante la valutazione della proposta, invitando ad apporre eventuali modifiche e/o integrazioni. La descrizione del progetto approvato viene quindi pubblicata nell'albo delle proposte di progetto. Le proposte di progetti che saranno svolti da studenti lavoratori come parte della propria attività lavorativa sono valutate secondo gli stessi criteri.

## <span id="page-7-0"></span>**7.2 Albo delle proposte di progetto**

L'albo delle proposte di progetto contiene tutte le proposte di progetto vagliate dalla *Commissione dei progetti di laurea* ed ancora valide. L'albo è accessibile agli studenti sul sito web del Corso di Laurea.

# <span id="page-7-1"></span>**8 Associazione degli Studenti alle Proposte di tirocinio**

## <span id="page-7-2"></span>**Associazione studenti – proposte di tirocinio – tutore accademico**

Sono ammessi a presentare domanda di tirocinio gli *studenti idonei*, definiti come quelli che devono ancora sostenere al più 18 crediti oltre al progetto. Sarà cura degli studenti idonei:

- verificare di avere raggiunto numero di crediti necessari a chiedere un tirocinio;
- scrivere un breve curriculum in cui si evidenziano gli interessi e gli eventuali conoscenze accessorie;
- scegliere nell'albo le proposte di loro interesse,
- contattare per e-mail i proponenti (azienda/ente o docente/tecnico) allegando il curriculum di cui sopra e chiedendo un incontro per un colloquio;

Al termine del colloquio lo studente ed il proponente hanno la possibilità di firmare un *documento di accettazione* del tirocinio da scaricare da WEB.

L'accettazione impegna lo studente al completamento del lavoro previsto, nei limiti dei crediti (12 per il CdL classe L-31 oppure 12 o 18, per il CdL classe 26) e nei termini stabiliti durante il colloquio; i crediti (12 per il CdL classe L-31 oppure 12 o 18, per il CdL classe 26) includono l'impegno necessario ad acquisire le nozioni necessarie allo svolgimento del lavoro e a preparare la relazione finale.

L'accettazione impegna l'organizzazione proponente a fornire allo studente i mezzi e gli spazi per

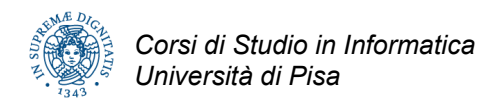

lo svolgimento del lavoro, nonché a guidarlo nell'attività di apprendimento delle nozioni necessarie per lo svolgimento del lavoro.

Lo studente in caso di accordo consegna all'Unità Didattica la documentazione comprendente il *modulo di accettazione* del tirocinio firmato sia dal proponente che dallo studente.

Nel caso si tratti di un *tirocinio esterno* la *Commissione dei progetti di laurea* assegna, entro una settimana, un *tutore accademico* al progetto, e comunica l'associazione allo studente, che ha l'obbligo di contattare il tutore accademico, ottenere una firma di accettazione dell'incarico da tale tutore, e consegnare il *modulo di accettazione* all'Unità didattica, prima di iniziare le attività di tirocinio.

Non vi è scadenza per la presentazione della documentazione, ma l'attività di tirocinio in azienda potrà iniziare solo dopo che saranno espletate le pratiche obbligatorie.

# <span id="page-8-0"></span>**9 Svolgimento dei tirocini**

## <span id="page-8-1"></span>**9.1 Assicurazione**

Tutti gli studenti sono assicurati dall'Università.

## <span id="page-8-2"></span>**9.2 Inizio del tirocinio**

La data di inizio del tirocinio viene stabilita di comune accordo dallo studente e dal tutore aziendale o docente/tecnico proponente.

Prima dell'inizio del tirocinio, ciascuno studente scarica e stampa dal sito WEB dei tirocini, il *Registro per il Rilevamento delle Presenze in Tirocinio*.

## <span id="page-8-3"></span>**9.3 Monitoraggio del tirocinio**

Durante il tirocinio, lo studente compila il *Registro per il Rilevamento delle Presenze in Tirocinio*, controfirmato dal tutore aziendale o docente/tecnico proponente.

L'orario giornaliero di permanenza in tirocinio è stabilito di comune accordo tra lo studente ed il tutore aziendale o docente/tecnico proponente.

Lo studente è tenuto ad aggiornare il tutore accademico almeno una volta al mese circa lo stato di avanzamento del tirocinio.

Al termine del tirocinio, lo studente consegna il *Registro per il Rilevamento delle Presenze in Tirocinio* all'Unità Didattica, la quale verifica la regolarità della compilazione del registro (in particolare, che le ore svolte corrispondano al numero di crediti formativi necessari).

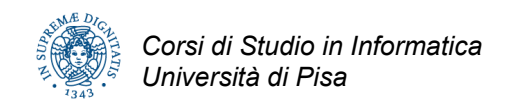

# <span id="page-9-0"></span>**10 Valutazioni dei tirocini**

# <span id="page-9-1"></span>**10.1 Schede di valutazione**

Al termine del tirocinio, lo studente ed il tutore aziendale o docente/tecnico compilano ciascuno una *scheda di valutazione del tirocinio* secondo un modello standard, consegnandola anche per vie separate all'Unità Didattica, la quale provvede a conservarla.

La valutazione del docente/tecnico non è richiesta nel caso di tirocini interni in cui il proponente è un docente del CCSI per cui valgano le condizioni descritte al punto 6.2 (in questo caso, si ritiene sufficiente la scheda di valutazione del progetto di laurea – vedi 11.3).

La scheda di valutazione del tirocinio è articolata nei seguenti punti:

- $\vee$  descrizione del progetto di tirocinio;
- ✔ descrizione delle metodologie, degli strumenti utilizzati e del contesto organizzativo sui quali si è fatto riferimento per lo svolgimento del progetto;
- $\vee$  valutazione dell'apprendimento con particolare riferimento a
	- livello di conoscenza e padronanza degli strumenti messi a disposizione allo studente;
	- risultati raggiunti nello svolgimento del progetto rispetto agli obiettivi prefissati;
- $\boldsymbol{\checkmark}$  valutazione sull'inserimento nella struttura:
	- comportamento relativo a orari e procedure organizzative;
	- livello di integrazione e qualità delle relazioni interpersonali.

### <span id="page-9-2"></span>**10.2 Uso delle valutazioni**

La scheda di valutazione del tutore aziendale viene inoltrata dall'Unità didattica al tutore accademico, che la utilizza per integrare la sua valutazione del tirocinio al fine del conseguimento del titolo da parte dello studente.

In particolare, la valutazione del tutore accademico, viene riportata su un apposito modello standard contenente almeno:

- ✔ una valutazione del progetto (per gli studenti del CdL della classe L-31)
- $\checkmark$  una valutazione numerica in trentesimi (solo per gli studenti del CdL della classe 26)
- $\triangleright$  una valutazione di rispondenza della proposta di progetto al progetto effettivamente svolto.

Tale valutazione viene inoltrata dal tutore accademico all'Unità didattica entro 7 giorni dalla data di appello di laurea. L'Unità didattica ne inoltra copia alla commissione di laurea.

La *Commissione dei progetti di laurea* può tener conto delle schede di valutazione compilate dagli studenti, dai tutori aziendali o docenti/tecnici e dai tutori accademici nelle future valutazioni delle proposte di progetto.

### <span id="page-9-3"></span>**10.3 Presentazione della relazione scritta dello studente**

L'attività di progetto comprende la documentazione, mediante relazione scritta, dei risultati raggiunti. Lo studente deve consegnare una copia della relazione, controfirmata dal tutore accademico, presso l'Unità didattica entro 7 giorni dalla data di appello di laurea.

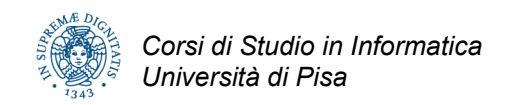

# <span id="page-10-0"></span>**11 Modelli standard**

## <span id="page-10-1"></span>**11.1 Proposta di progetto**

Il modello di proposta di progetto viene predisposto dalla *Commissione dei progetti di laurea* in accordo alla presente procedura di gestione, e rimane disponibile on-line presso il sito web del Corso di Laurea.

## <span id="page-10-2"></span>**11.2 Scheda di valutazione del tirocinio**

Le seguenti schede sono compilate dallo studente e dal tutore aziendale (tirocini esterni) o docente/tecnico (tirocini interni).

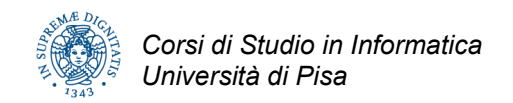

## <span id="page-11-0"></span>**11.2.1 Scheda per Tirocini esterni**

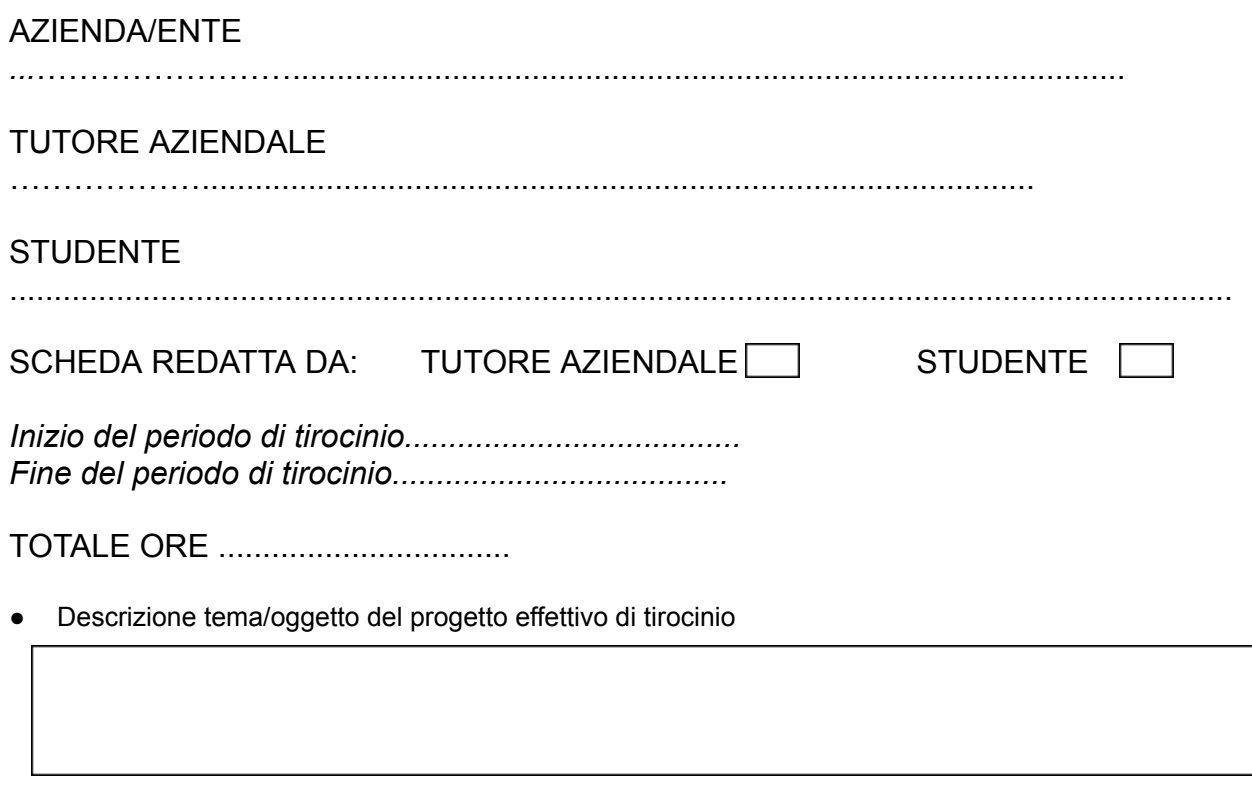

- Descrizione delle metodologie, degli strumenti utilizzati e del contesto organizzativo sui quali l'allievo ha potuto far riferimento per lo svolgimento delle attività di cui al punto precedente
- Valutazione dell'apprendimento dell'allievo con particolare riferimento a:
	- livello di conoscenza e padronanza degli strumenti messi a disposizione per lo svolgimento del progetto
	- risultati raggiunti nello svolgimento del progetto rispetto agli obiettivi prefissati
- Valutazione sull'inserimento nella struttura:
	- comportamento relativo a orari e procedure organizzative;
	- livello di integrazione e qualità delle relazioni interpersonali.

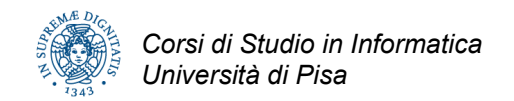

## <span id="page-12-0"></span>**11.2.2 Scheda per Tirocini interni**

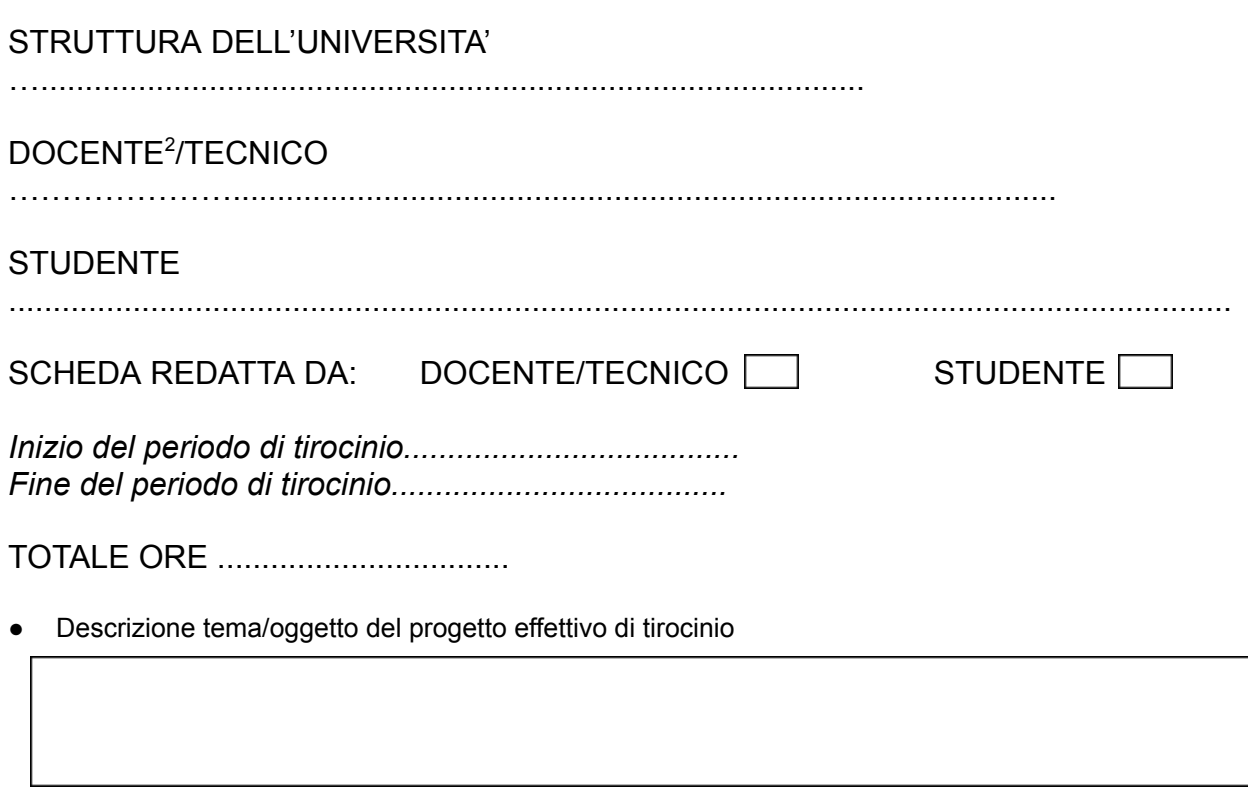

- Descrizione delle metodologie, degli strumenti utilizzati e del contesto organizzativo sui quali l'allievo ha potuto far riferimento per lo svolgimento delle attività di cui al punto precedente
- Valutazione dell'apprendimento dell'allievo con particolare riferimento a:
	- livello di conoscenza e padronanza degli strumenti messi a disposizione per lo svolgimento del progetto
	- risultati raggiunti nello svolgimento del progetto rispetto agli obiettivi prefissati
- Valutazione sull'inserimento nella struttura:
	- comportamento relativo a orari e procedure organizzative;
	- livello di integrazione e qualità delle relazioni interpersonali.

<sup>2</sup> Si ricorda che la presente scheda non necessita di essere compilata quando il docente/tecnico ed il tutore accademico coincidono.

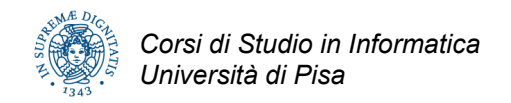

## <span id="page-13-0"></span>**11.3 Valutazione progetto di laurea**

La seguente scheda viene compilata dal tutore accademico ed inoltrata alla commissione di laurea.

Valutazione dei Progetti di Laurea di I livello in Informatica

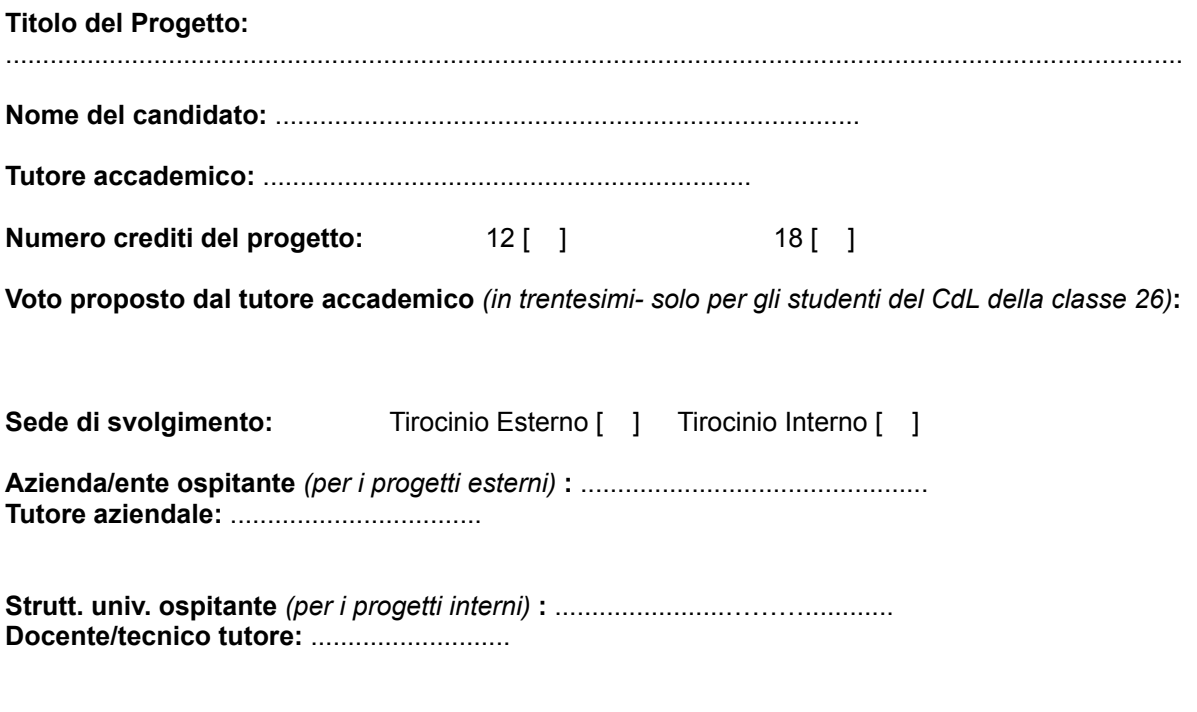

**Commenti del tutore accademico per la commissione di laurea** 3

**Il lavoro svolto dallo studente è stato aderente agli obiettivi dichiarati nella proposta di tirocinio** <sup>4</sup>**?**

<sup>&</sup>lt;sup>3</sup> Descrivere brevemente le attività svolte dallo studente, i risultati raggiunti, la qualità della relazione scritta, eventuali problemi o difficoltà sorti nello svolgimento del tirocinio.

<sup>4</sup> Giustificare la risposta nel caso in cui il progetto effettivamente svolto si sia discostato sensibilmente da quello originariamente previsto.